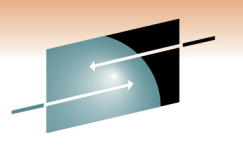

S Technology · Connections · Results

# **IMS 12 System Enhancements and the IMS Repository**

Angie Greenhaw and Diane GoffIBM

March 2, 2011Session #8573

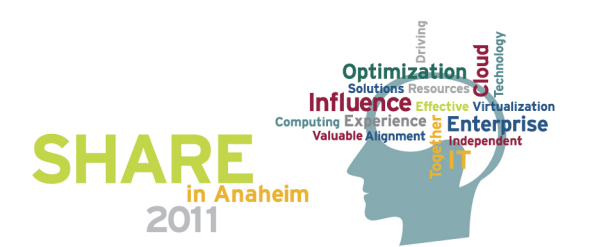

#### **SHARE sessions on IMS 12**

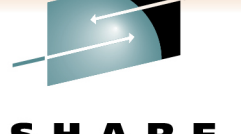

- IMS System Enhancements and the IMS Repository
	- Session # 8573 Wed. 3:00PM Room 211A
- IMS Database and DBRC Enhancements
	- Session # 8574 Wed. 4:30PM Room 211A
- IMS Transaction Manager Enhancements
	- Session # 8575 Wed. 6:00PM Room 211A

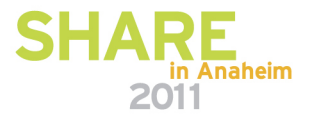

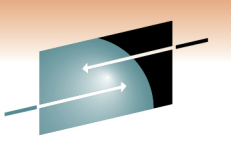

#### **IMS 12 System Enhancements**

- Dynamic resource definition (DRD) enhancements
- Extended address volume (EAV) enhancement
- $\bullet$ IMS logger enhancements
- System pools storage enhancement
- Command enhancements
- Syntax checker enhancements
- CQS traceability enhancements
- •IMS repository

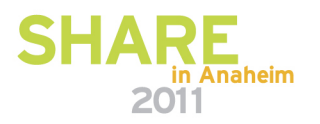

#### **Dynamic Resource Definition (DRD) Enhancements**

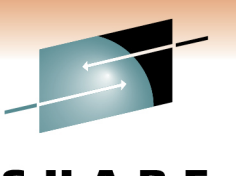

Technology · Connections · Resu

- $\bullet$  New UPDATE option for IMPORT command
	- Previously, IMPORT could only be used for adding runtime resource definitions/descriptors that did not exist in the target IMS system
	- New IMPORT .. OPTION(UPDATE) allows existing runtime resource definitions/descriptors in the the target IMS to be changed
		- Command fails if changed definition is in use
- $\bullet$  DRD usage of the IMS repository function
	- Previously, stored resource definitions/descriptors were kept inresource definition data sets (RDDSs)
	- New IMS repository function provides an additional method for storing stored resource definitions/descriptors
	- IMS repository will be described later in this session
- $\bullet$  Benefits
	- Improved manageability for DRD

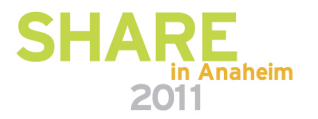

#### **Extended Address Volume (EAV) Enhancement**

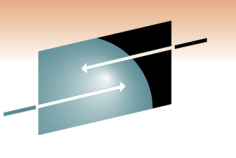

- IMS 12 allows certain non-VSAM IMS data sets to useEAV volumes
	- Data sets can reside in Extended Address Space (EAS) on EAV volumes
	- z/OS addressable disk storage increased beyond 65K cylinders
		- New architecture will support 100's of Terabytes on single volume
		- Storage is addressed using new 28-bit cylinder/track address
	- Requires z/OS 1.12
- IMS 11 provided support for IMS VSAM data sets to use EAV volumes

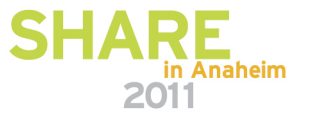

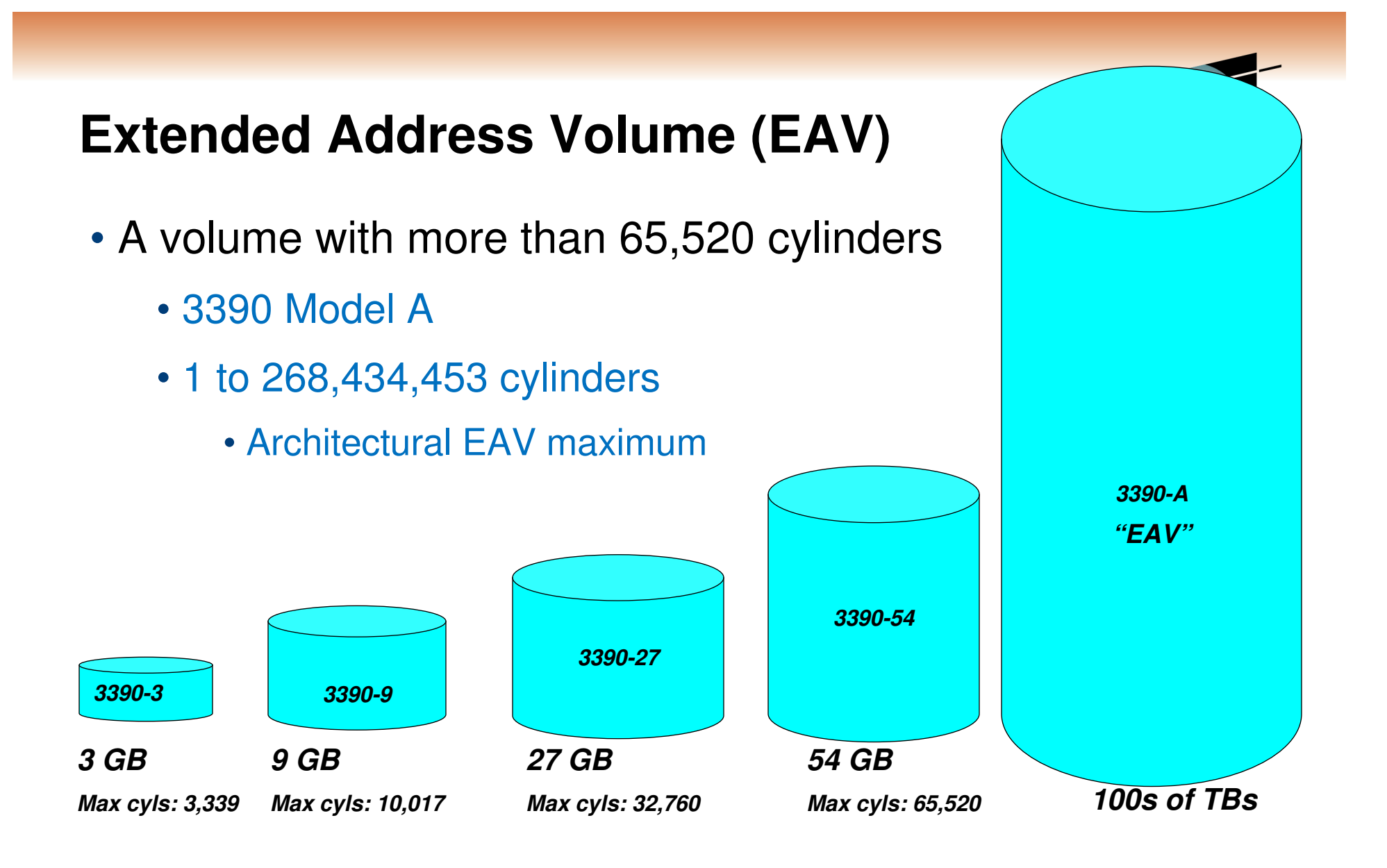

#### **Maximum Sizes**

**6**

#### **EAV Key Design Points**

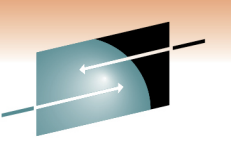

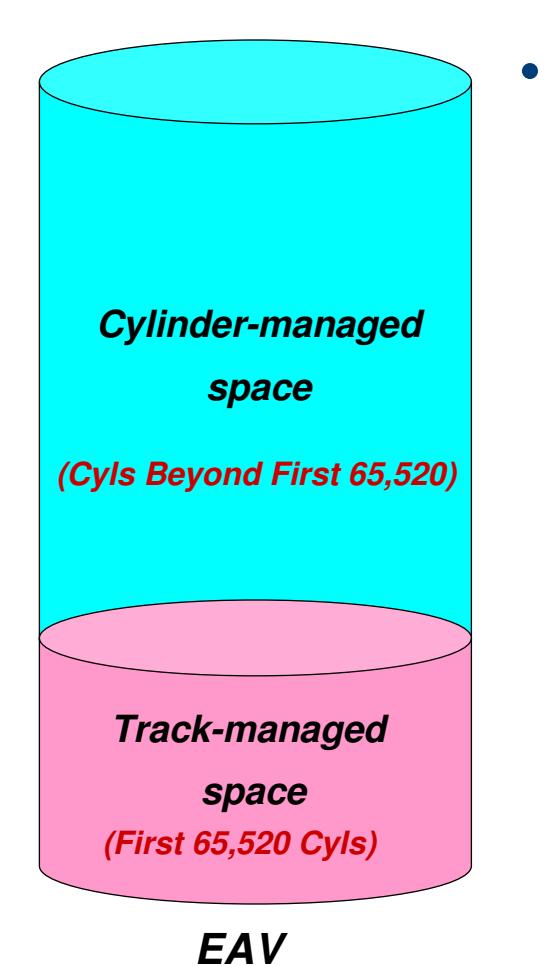

• EAV maintains 3390 track format

- Track-managed space:
	- Area on EAV within the first 65,520 cyls
	- Space allocated in track or cyl increments
	- Storage for "small" data sets
- Cylinder-managed space:
	- Area on EAV located above first 65,520 cyls
	- Space is allocated in multicylinder units
	- Storage for "large" data sets
- New DSCB format types identify EAS data sets
	- New formats (Format 8 and 9) in VTOC
	- Data set resides in cylinder-managed space

#### **Non-VSAM IMS Data Sets Supported**

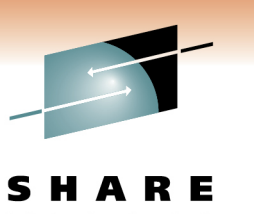

- $\bullet$  Overflow Sequential Access Method (OSAM) data sets
	- OSAM database data sets
	- Restart data set (RDS)
	- Message queue blocks data set
	- Long and short message data set
- •IMS Online Log Data Sets (OLDS)
- •IMS Write Ahead Data Sets (WADS)
- •IMS SPOOL data sets
- •BPE External Trace Data Sets

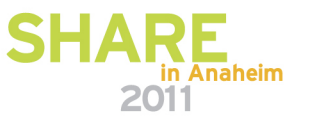

#### **Extended Address Volume (EAV) Enhancement for non-VSAM data sets**

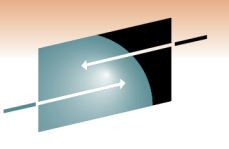

 $\bullet$ **Prerequisites** 

- Software requirements
	- z/OS 1.12
- Hardware requirements
	- DS8000, DS8700
	- 3390 Model A
- Benefits
	- •Supports the placement of more data sets on a single volume
	- Allow users to manage fewer numbers of larger volumes
	- •Less need for multi-volume OSAM

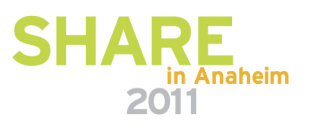

#### **IMS Logger Enhancements …**

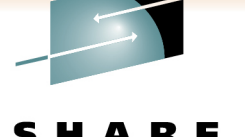

- Extended Format Support for OLDS and SLDS (optional )
- Option for log buffers above the 2-gigabyte boundary ("bar") in virtual
- WADS management changed to be more efficient

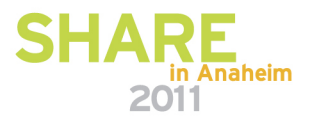

#### **IMS Logger Enhancements …**

- New optional capability for OLDS and SLDS
	- IMS 12 allows OLDS and SLDS to be defined as extended format data sets
	- Use of extended format data sets allows striping
		- Striping allows multiple concurrent I/Os for sequential processing
			- Data set is spread across multiple volumes
			- Increased logging rates
- Option for log buffers above the 2-gigabyte boundary ("bar") in virtual
	- Frees substantial amount of ECSA
	- OLDS must be in extended format with BLKSIZE 4K multiple
	- BUFSTOR=64 on OLDSDEF statement in DFSVSMxx

#### **IMS Logger Enhancements**

- WADS management changed to be more efficient
	- Track groups no longer used
	- WADS written in wrap around fashion
	- WADS should be sized to provide enough space for any OLDS buffers not yet written at any time plus one track
	- WADS should be kept in cache in storage subsystem

#### •**Benefits**

- Increased logging bandwidth / improved logging performance
- ECSA constraint relief
- Simplified WADS management for improved performance

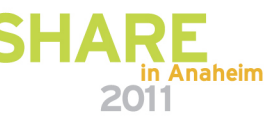

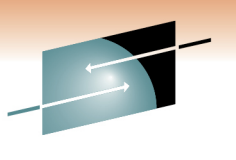

#### **System Pools Storage Enhancement**

- Storage for selected database pools is obtained in 31-bit virtual storage, backed by 64-bit real storage
	- DBWP Database work pool
	- DLDP DMB pool
	- DLMP CSA PSB pool
	- DPSB DLI PSB pool
	- PSBW PSB work pool
- Benefits
	- Reduction in 31-bit fixed real frames for fixed pools
	- Some users will now be able to fix these pools
		- Previously, they were constrained by 31-bit real storage

#### **Command Enhancements**

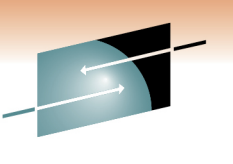

• Enhancements to existing commands and new commands

- CQS trace command enhancements
- DBRC command enhancements
- Dynamic database buffer pool command enhancements
- Dynamic resource definition (DRD) command enhancements
- Fast Path secondary index command enhancements
- HALDB command enhancements
- IMS Connect command enhancements
- MSC command enhancements
- IMS repository function command enhancements
- OTMA command enhancements

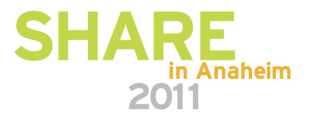

#### **Command Enhancements**

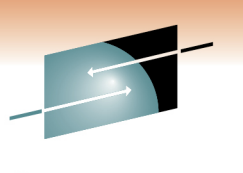

Technology · Connections · Result

- Enhancements are focused on type-2 commands for theOperations Manager (OM) environment
- Benefits
	- Support of new IMS 12 functions
	- Improved manageability

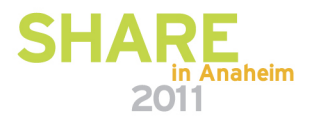

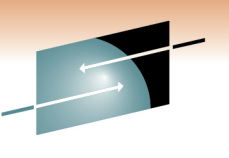

#### **Syntax Checker Enhancements**

- Syntax Checker supports PROCLIB members for IMS 12/ IMS 11 / IMS 10
	- IMS 9 PROCLIB members are not supported
- All previously supported members are supported
	- Newly added parameters of these members are supported
- Support added for Repository Server configuration member
- Support added to view/save parameters of members in a custom order
	- Formerly, only alphabetical order was used
- $\bullet$ **Benefits** 
	- Support of new IMS 12 PROCLIB members
	- Improved usability with custom order of parameters

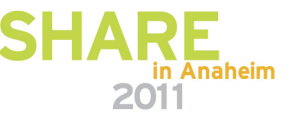

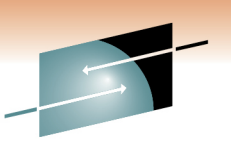

#### **CQS Traceability Enhancements**

- Existing CQS structure trace table (STR) can quickly fill, wrap around, and lose critical trace entries
- Two new BPE trace tables are available to track CQSstructure events
	- One for overflow events (OFLW), one for structure events (SEVT)
	- Retain critical trace data for longer periods of time
- •**Benefits** 
	- Improves CQS serviceability

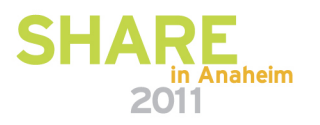

#### **IMS Repository**

- Overview of the IMS Repository Function
- • IMS Repository Function Components
	- Repository Server (RS) address space
	- Repository catalog data sets
	- Repository data sets
	- CSL requirements and RM usage
- IMS Repository setup
	- Repository Server setup
	- Creating/enabling an IMSRSC repository for DRD
- IMS Repository commands and usage
- •Migration to DRD with the repository

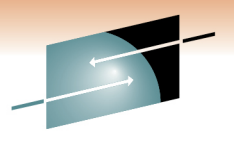

Technology · Connections · Result

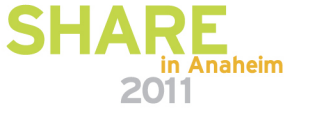

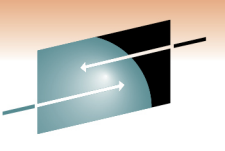

## **IMS Repository Function Overview**

- A 'repository' is a generalized data storage facility that can be used to store various types of information
- The IMS repository function is a centralized method for storing and retrieving resource definitions in an IMSplex
	- Enables multiple IMS systems in a multiple-IMS IMSplex to manage, store, share, and retrieve resource definitions
	- Enables a single IMS system in a single-IMS IMSplex to manage, store, share, and retrieve resource definitions
- Focus is on improving the systems management and resource management aspects of handling IMS resource definitions
	- Across multiple IMSs or for a single standalone IMS
	- For test systems, for production systems

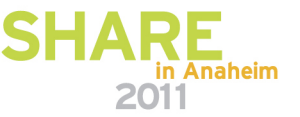

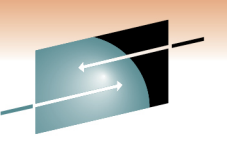

#### **IMS Repository Function Usage**

- • In IMS 12, the resource and descriptor definitions for Dynamic Resource Definition (DRD) can be stored in an IMS repository
	- Contains resource definitions for programs/transactions/databases/FP routing codes & descriptors
	- Called the IMSRSC, the IMS resource definition repository
	- Provides an alternative to using RDDSs (resource definition data sets) for DRD
		- Replaces one or more sets of RDDSs in an IMSplex with a single repository
	- Eliminates the need to manually coordinate and manage separate RDDSs per IMS across a multiple-IMS IMSplex
	- Provides an alternative to using MODBLKs with SYSGEN and online change
	- Considered a strategic alternative to the RDDS
- IMS 12 can retrieve the stored resource definitions from the IMSRSC  $\bullet$ repository to dynamically generate runtime resources for DRD

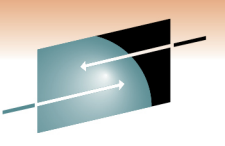

#### **IMS 12 support for the DRD function …**

- DRD users in IMS 10 and IMS 11 moving to IMS 12
	- Can use existing RDDSs from IMS 10 or IMS 11 for stored resource definitions in IMS 12
	- Can use existing RDDSs from IMS 10 and IMS 11 for stored resource definitions at initial migration to IMS 12, then can migrate to the new IMSRSC repository
	- Can use the new IMSRSC repository to store definitions in IMS 12

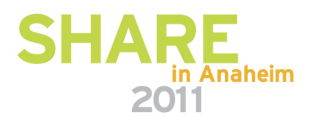

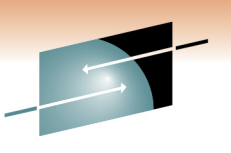

#### **IMS 12 support for the DRD function**

- Users in IMS 10 and IMS 11 without DRD
	- Can use the new IMSRSC repository for stored resource definitions in IMS 12
	- Can create new RDDSs for stored resource definitions in IMS 12
- $\bullet$  Both RDDSs (system and non-system) and the IMSRSC repository can exist together during migration to the IMSRSC repository

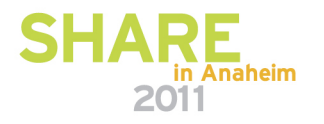

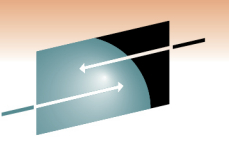

## **IMS Repository Function Benefits**

- 
- Consolidation of resource definitions in a single place, the repository
- DRD definitions are the initial implementation of the IMS repository function (to replace RDDSs)
- Full support for populating, managing, storing, sharing, and retrieving a consistent set of DRD stored resource definitions for multiple-IMS IMSplexes and single-IMS IMSplexes
- Manual coordination of multiple RDDSs in a multiple-IMS  $\bullet$ IMSplex eliminated, replaced by basic functioning of the IMS repository
- • Improvements in IMSplex systems and resource management with the repository
- $\bullet$ A strategic direction for IMS architecture

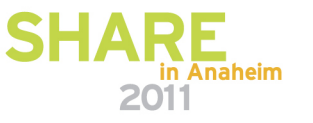

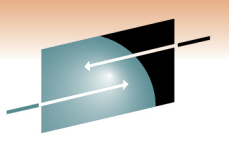

- •A Repository Server (RS)
- $\bullet$ **Repositories** 
	- Catalog repository
	- IMSRSC repository(s)
- A Common Service Layer (CSL) IMSplex configuration consisting of
	- Operations Manager (OM)
	- Resource Manager (RM)
	- Structured Call Interface (SCI)
	- SPOC for entering type-2 commands
	- Optional resource structure with CQS address space
- $\bullet$  Batch utilities
	- Batch ADMIN utility
	- RDDS to / from repository utilities

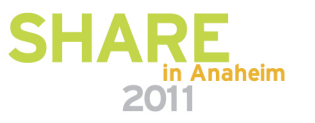

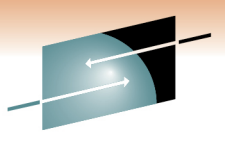

- A Repository Server (RS)
	- A new BPE-based address space
		- Managed by the RM CSL address space
	- Two types
		- Master Repository Server
			- Single instance
			- Manages access to repository data sets
			- First RS address space to access repository
		- Subordinate Repository Server
			- One or more instances
			- Used if master Repository Server goes down
			- Optional but recommended

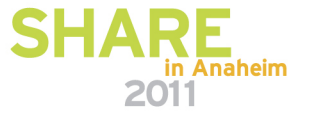

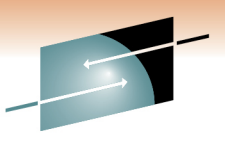

- A Repository Server (RS)
	- Uses VSAM KSDS data sets to store information
	- Can be on a separate LPAR in the parallel sysplex
	- Recommendation
		- One master Repository Server address space per IMSplex

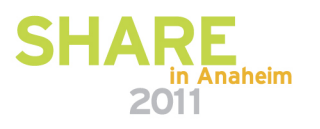

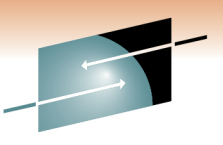

- A Repository Server (RS)
	- Has its own internal repository called the 'catalog repository'
	- Manages IMS repositories (IMSRSC for DRD)
	- Ensures repository data integrity
	- Uses SAF to restrict access to repositories
	- Provides an audit trail using the z/OS logger
	- Provides tracing capabilities via BPE

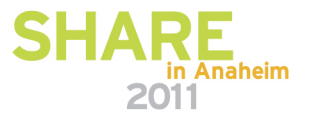

- Repository data sets
	- Multiple sets of VSAM KSDS data sets
	- Each set composed of
		- Repository index data set
		- Repository member data set
		- Each of these has a primary and secondary data set (duplexed)
			- Optional spare set (third) can be defined
	- Two types of repository data sets
		- Catalog repository data sets
		- IMS repository data sets

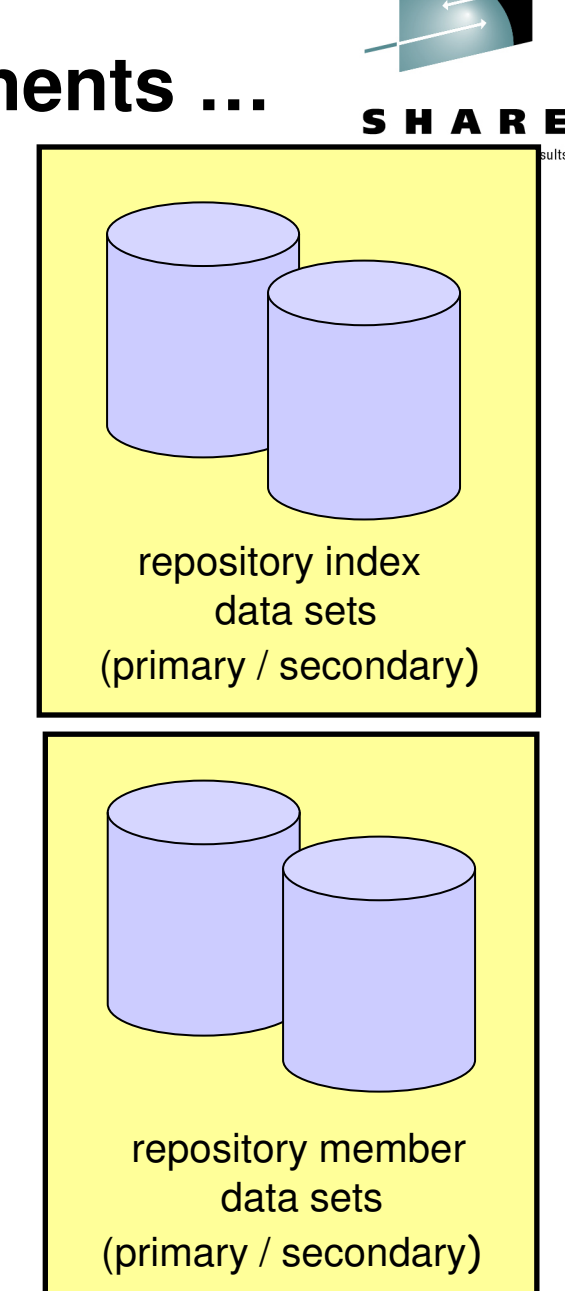

- Catalog repository (RS catalog data sets)
	- Required per Repository Server
	- Manages the Repository Server (RS) functions
	- Manages information about IMS repository data sets
	- Composed of two pairs of data sets
		- Primary index data set and primary member data set (required)
		- Secondary index data set and secondary member data set (required)
		- No spare capability

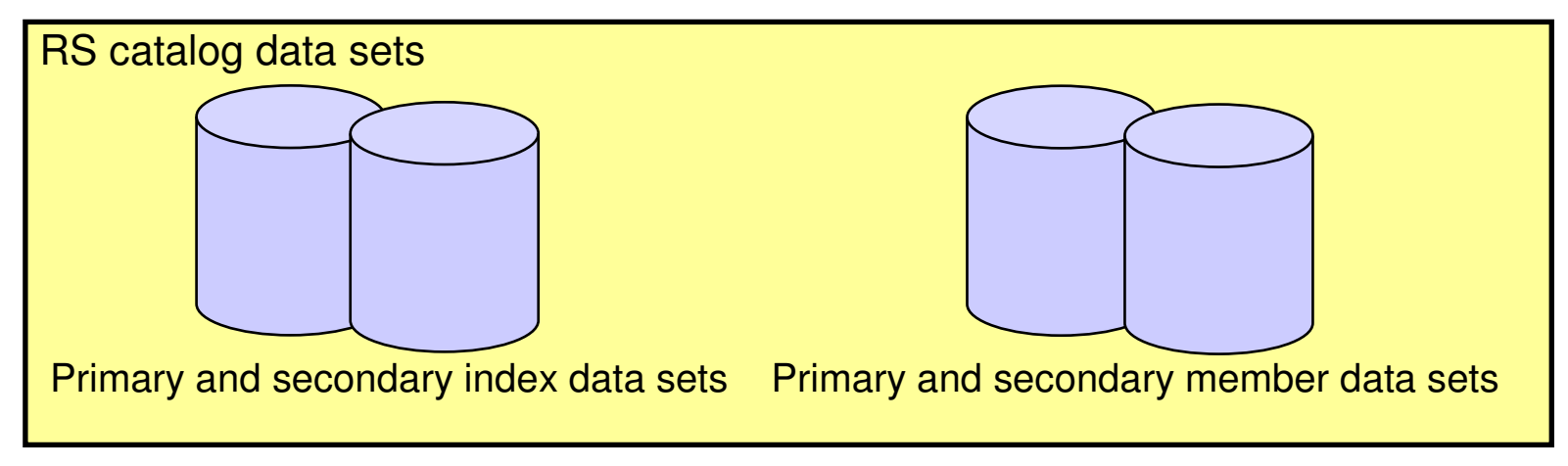

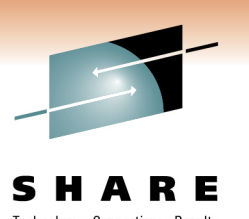

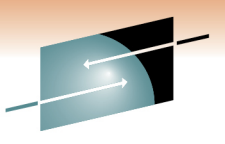

- IMS repositories
	- IMSRSC repository contains
		- Stored resource definitions for DRD resources for one or more DRD-enabled IMS systems
			- Programs / transactions / databases / FP routing codes and descriptors
		- Resource lists for each IMS
			- Contains resource names and resource types that can be processed by an IMS system
		- Changed resource lists for each IMS
			- Contain resource changes made when an IMS is down
	- Typically one IMSRSC repository per Repository Server (RS) per IMSplex

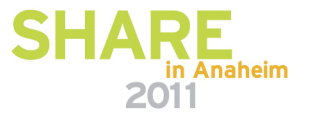

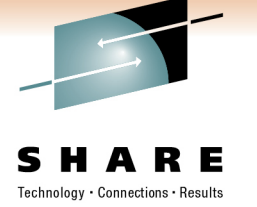

- IMS repositories
	- IMSRSC repository
		- Composed of up to three pairs of data sets
			- Primary index data set and primary member data set (required)
			- Secondary index data set and secondary member data set (required)
			- Spare index data set and spare member data set (optional)

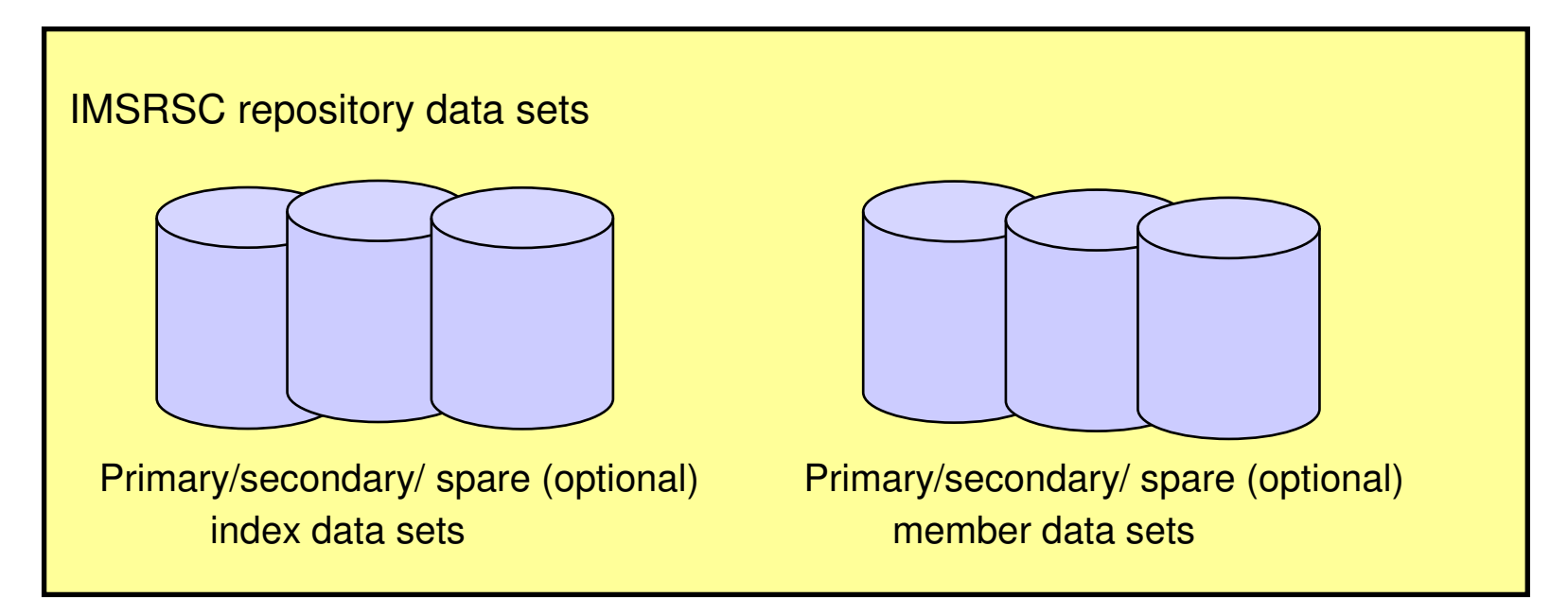

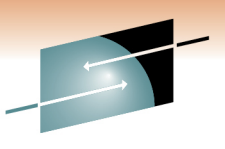

- A Common Service Layer (CSL) IMSplex configuration consisting of
	- Operations Manager (OM)
		- Used for new/modified type-2 commands for repository functions
	- Resource Manager (RM)
		- Used for managing the new Repository Server (RS) address space
		- All online access to Repository Server is through RM address space
		- New type-2 commands for managing the Repository Server
			- UPDATE RM
			- QUERY RM
		- RM is enabled to the repository by specifying a Repository Section in the RM initialization member (CSLRIxxx)

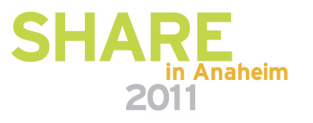

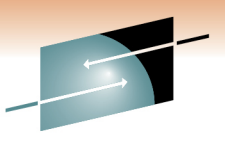

• A Common Service Layer (CSL) IMSplex configuration consisting of

- Structured Call Interface (SCI)
	- Used for communications within the CSL
	- Not used for communications between RM and the RS
	- RS is not considered a CSL manager
- Optionally, a resource structure in a Coupling Facility
	- Used for repository name and repository type consistency if present
	- Managed by a Common Queue Server (CQS) address space
	- • Multiple RMs in an IMSplex require that a resource structure exists
- SPOC (single point of control) for entering type-2 commands
- Can be a single-IMS IMSplex or a multiple-IMS IMSplex

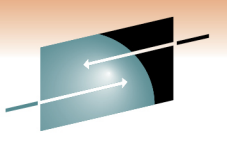

- Batch utilities
	- Batch ADMIN utility (FRPBATCH)
		- Commands for managing IMSRSC repositories
			- Functions such as ADD a new IMSRSC repository, LIST the characteristics of an IMSRSC repository, START or STOP an IMSRSC repository
	- RDDS to / from repository utilities (Batch RM utilities)
		- RDDS to Repository Utility (CSLURP10)
			- For migration
		- Repository to RDDS Utility (CSLURP20)
			- For fallback

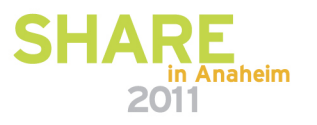

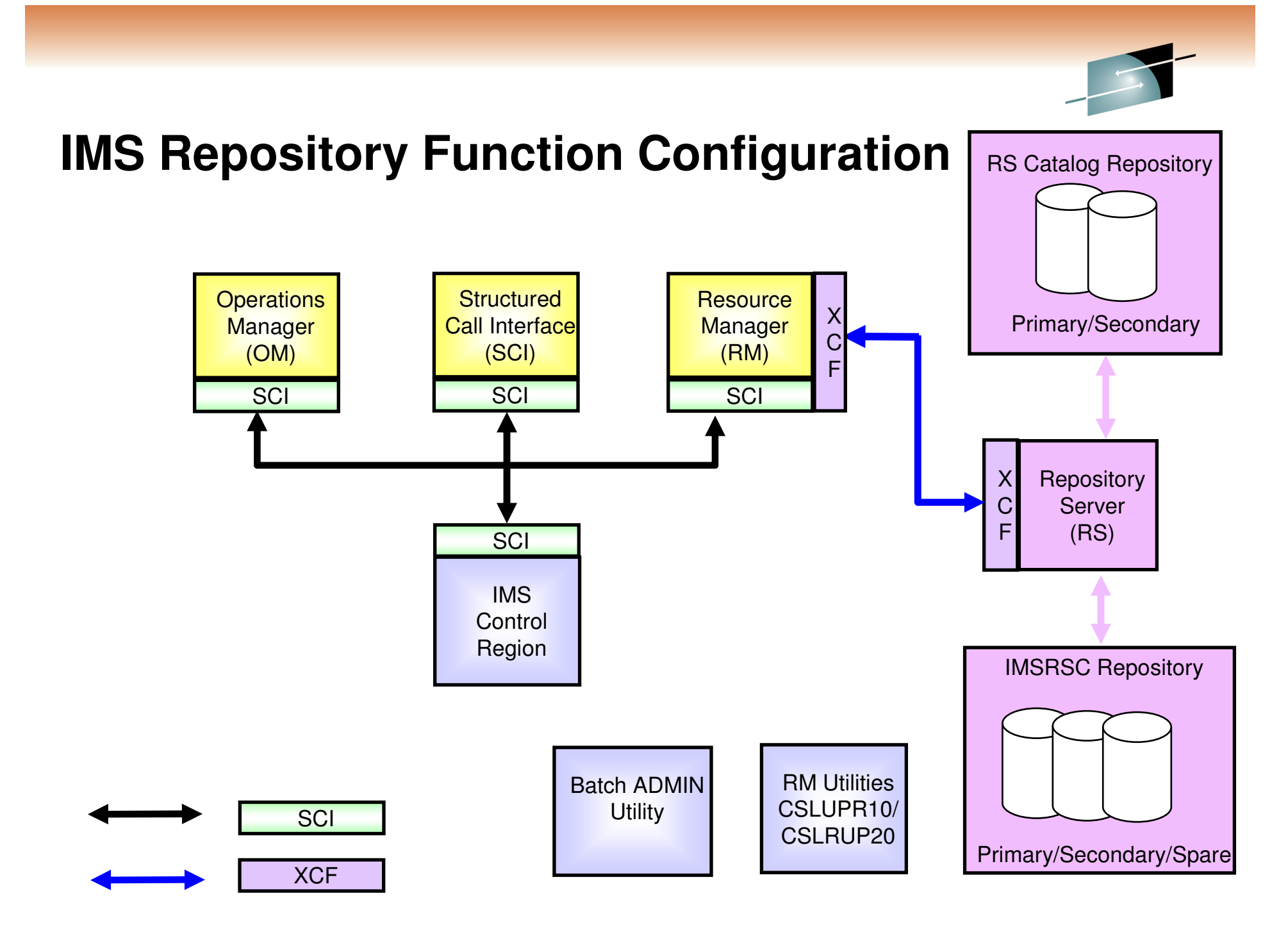

#### **IMS Repository Setup**

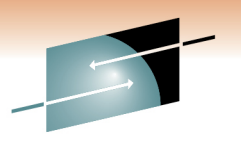

S Technology · Connections · Results

- Repository Server setup
- Creating / enabling an IMSRSC repository for DRD

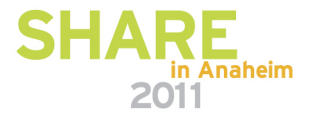

#### **IMS Repository Setup**

- Repository Server
	- Create catalog repository data sets
	- Set up BPE configuration member
	- Set up FRPCONFG configuration member
		- Repository Server settings
		- Audit log definitions
		- Define security
	- Set up the CSL
		- RM needs new CSLRIxxx repository section
	- Set up IMS
		- DFSDFxxx needs new repository section
	- Start the master Repository Server
	- Start subordinate Repository Servers

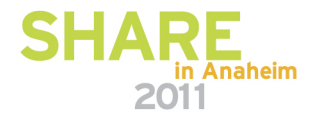

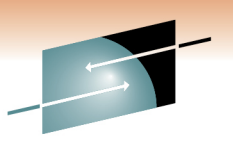

Technology · Connections · Resul

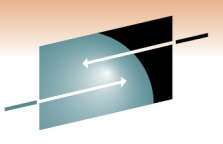

#### **Enabling an IMSRSC repository for DRD**

- $\bullet$ Create IMSRSC repository data sets
- $\bullet$ Define security for IMS repository
- $\bullet$ Define the IMSRSC repository to the Repository Server
- $\bullet$ Start the IMSRSC repository
- $\bullet$ Enable the IMSRSC repository to RM and IMS
- Populate the IMSRSC repository
	- $\bullet$  If IMS is up, populate using the EXPORT DEFN TARGET(REPO) command to add DRD stored resource definitions to the IMSRSC repository
	- If IMS is down, use the batch RDDS to Repository Utility (CSLURP10) to populate the IMSRSC repository

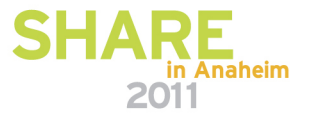

#### **IMSRSC repository is active & populated**

• Begin to use type-2 DRD repository commands that access/update stored resource definitions in the repository

```
EXPORT DEFN TARGET(REPO) TYPE(ALL) NAME(*)IMPORT DEFN SOURCE(REPO) TYPE(DB) NAME(DBABC) OPTION(UPDATE) DELETE DEFN TARGET(REPO) TYPE(DB) NAME(DBXYZ)QUERY IMSQUERY DB/PGM/TRAN/RTC SHOW(DEFN)
```
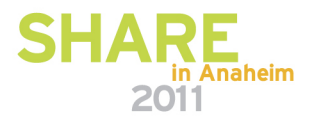

#### **IMS Repository Commands**

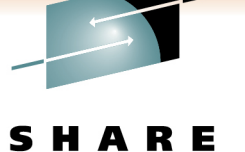

Technology · Connections · Result

- IMS and RM IMSplex commands issued from SPOC or Manage Resource panels
- Batch ADMIN commands
- Repository Server commands issued through z/OS modify interface

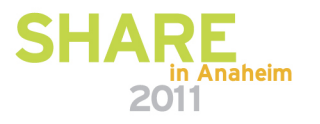

#### **IMS and RM IMSplex Commands issued from SPOC or Manage Resources panels**

- IMS type-2 commands
	- •UPDATE RM
	- QUERY RM
	- UPDATE IMS•
	- QUERY IMS

For management of repository and RDDS functions

For status of RM and IMS

- EXPORT DEFN TARGET(REPO)
- IMPORT DEFN SOURCE(REPO)•
- •DELETE DEFN

For working with DRD stored resource definitions in the repository

• QUERY DB/DBDESC/PGM/PGMDESC/TRAN/TRANDESC/RTC/RTCDESC SHOW(DEFN)

> For displaying stored resource definitions in the repository and their attributes

• DRD commands (CREATE, UPDATE, DELETE) work with runtime definitions, not the stored resource definitions in the repository

#### **Batch ADMIN commands (FRPBATCH)**

- • Commands for managing repositories (IMSRSC)
	- ADD • UPDATE • RENAME • DELETE• DSCHANGE• LIST• START • STOPAdd a new repository definition, update an existing repository definition, rename an existing repository definition, remove an existing repository definition.Change data set dispositionList repository informationStart or stop a repository

#### **Repository Server Commands Issued Through the z/OS Modify Interface**

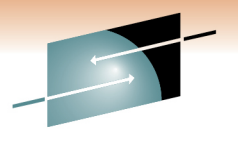

• Functions for managing a Repository Server (RS) and its repositories (IMSRSC)

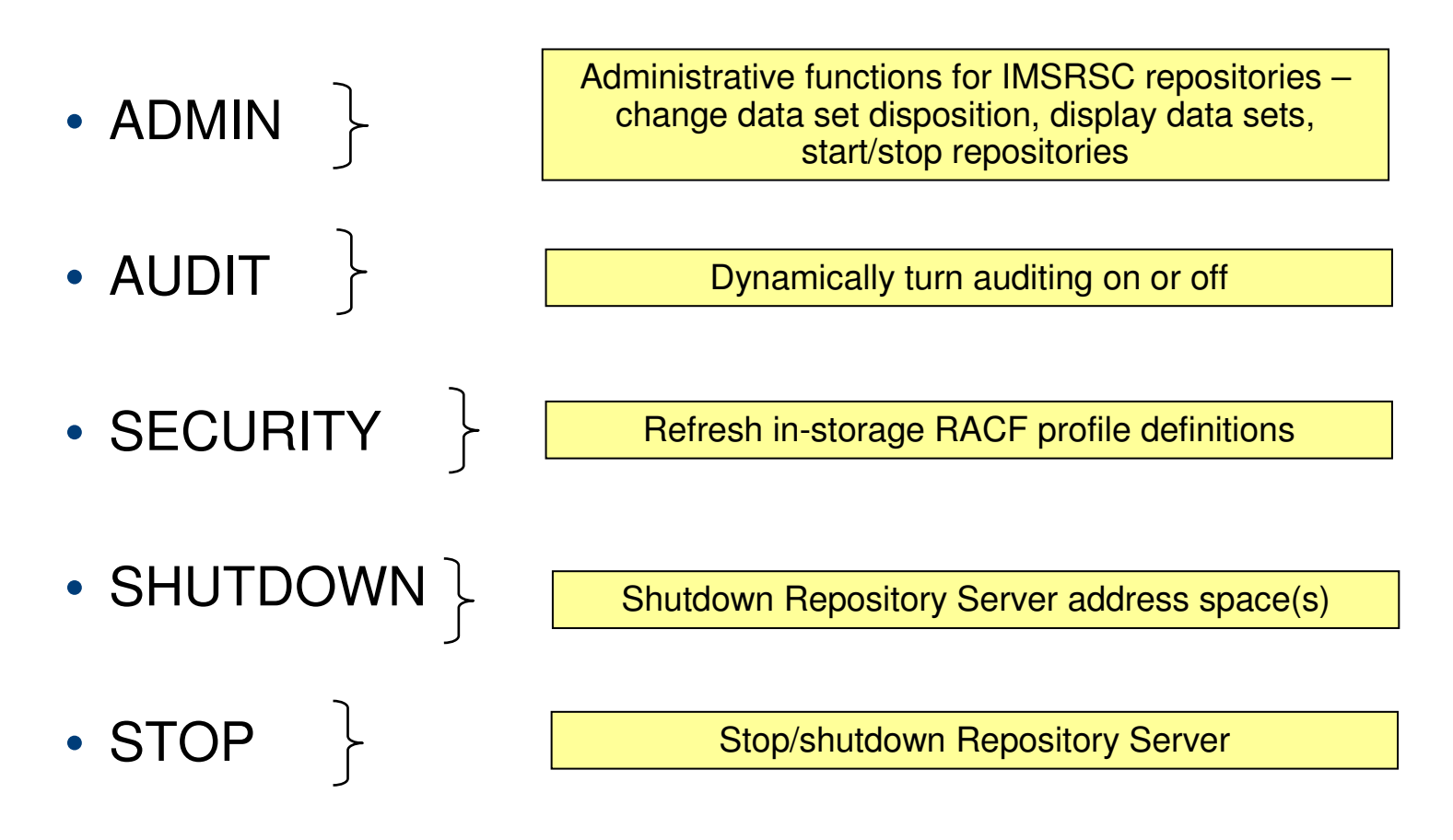

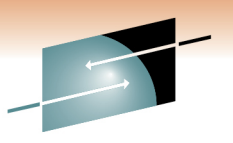

Technology · Connections · Result

#### **IMS Repository Migration Overview …**

- From DRD with RDDSs to DRD with Repository
- From no DRD to DRD with Repository

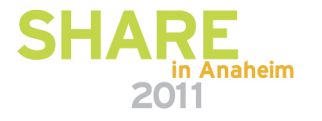

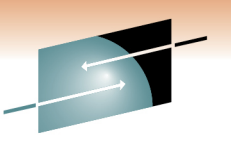

## **IMS Repository Migration Overview …**

- From DRD with RDDSs to DRD with Repository
	- Create non-system RDDS that contains current definitions via EXPORT command or DRD utilities
	- Set up repository parameters in PROCLIB members FRPCONFG, BPECONFG, CSLRIxxx, DFSDFxxx
	- Create catalog repository data sets and IMSRSC repository data sets
	- Start the Repository Server address space
	- Use the batch ADMIN utility to define the IMSRSC data sets to the Repository Server
	- Run the batch RDDS to Repository utility to populate the repository
	- Cold start IMS with AUTOIMPORT specified

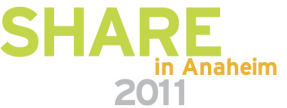

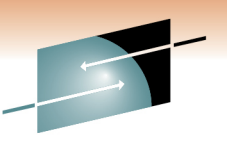

#### **IMS Repository Migration Overview**

- From no DRD to DRD with Repository
	- First implement DRD with RDDSs
		- Set up DRD parameters in DFSDFxxx
			- MODBLKS=DYN, RDDSDSN=, AUTOIMPORT=MODBLKS
		- Cold start IMS using updated DFSDFxxx
			- AUTOIMPORT will use MODBLKS for definitions
			- Online change now disabled
	- Follow process to migrate from DRD with RDDSs to DRD with repository

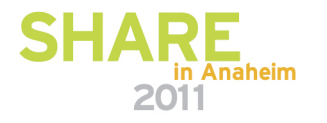

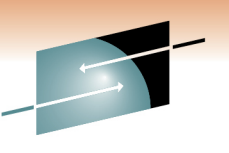

## **IMS Repository Function Benefits**

- 
- Consolidation of resource definitions in a single place, the repository
- DRD definitions are the initial implementation of the IMS repository function (to replace RDDSs)
- Full support for populating, managing, storing, sharing, and retrieving a consistent set of DRD stored resource definitions for multiple-IMS IMSplexes and single-IMS IMSplexes
- Manual coordination of multiple RDDSs in a multiple-IMS  $\bullet$ IMSplex eliminated, replaced by basic functioning of the IMS repository
- • Improvements in IMSplex systems and resource management with the repository
- $\bullet$ A strategic direction for IMS architecture

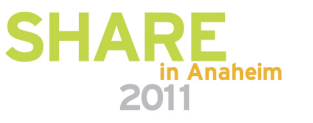

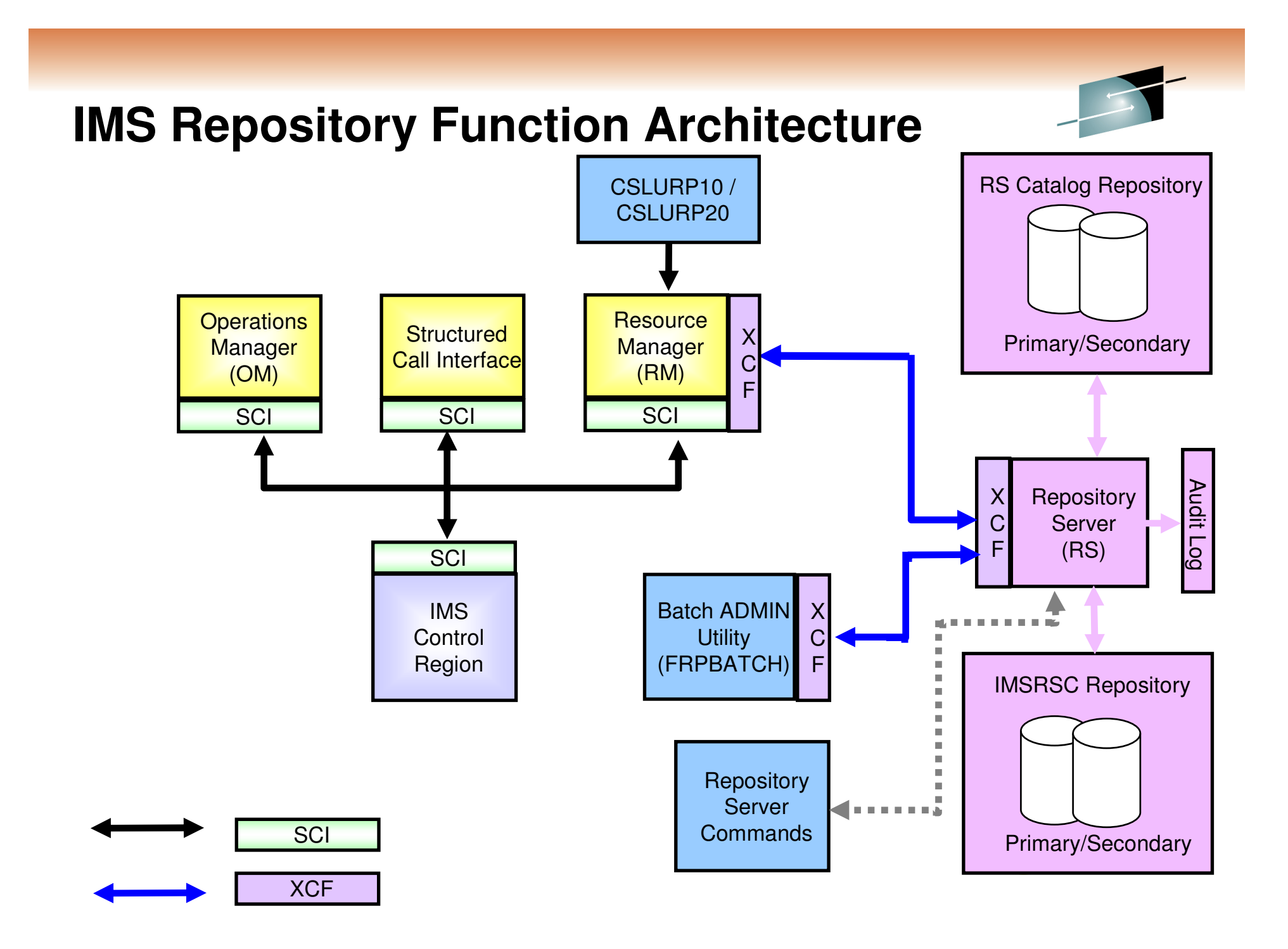

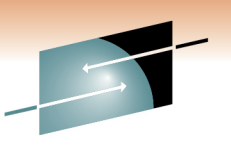

#### **IMS 12 System Enhancements**

- Dynamic resource definition (DRD) enhancements
- Extended address volume (EAV) enhancement
- $\bullet$ IMS logger enhancements
- System pools storage enhancement
- Command enhancements
- Syntax checker enhancements
- CQS traceability enhancements
- •IMS repository function

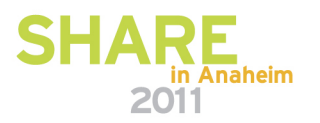